## Introduction to Ajax

Ing. Giulio Piancastelli

## What is Ajax?

- A cleaning powder
- A Dutch football team
- A Greek hero
- A different approach to web interaction
- None of the previous
- All of the previous

#### History of web interaction (1/2)

- JavaScript gets released and for the first time developers are able to affect the interaction between the user and the web page (Netscape Navigator 2)
- Frames are introduced and the web page can be split up into several documents (Netscape Navigator 2)
- The ability to use JavaScript to control a frame and its contents lets the *hidden frame* technique for clientserver interaction emerge.
	- A frame represents a completely separated request to the server
	- The technique represents the first asynchronous request/response model for web applications

#### History of web interaction (2/2)

- DHTML enables developers to alter any part of a loaded page by using JavaScript. Combining it with hidden frames let any part of a page to be refreshed with server information at any time (Internet Explorer 4)
- Implementation of the DOM standard and the iframe HTML element let the *hidden iframe* technique emerge: dynamic creation of an iframe to make a request and get a response on the fly (Internet Explorer 5, Netscape 6)
- The XMLHttp object gets introduced as an ActiveX control: an ad-hoc HTTP request that can be controlled from JavaScript independently from the page load/reload cycle (Internet Explorer 5)
- An XMLHttpRequest native JavaScript object gets implemented by virtually every modern web browser

## History of Ajax (I)

- Developers have tried to give users a more interactive and satisfying experience of the web since the days of JavaScript and frames, long before those techniques were called Ajax
- A technology can be called mature not when some developers play with it, but when big enterprises adopt it for their core business
- The Ajax turning point is generally considered to be Google Maps, appeared even before the term Ajax was coined

#### Google Maps (1/2)Map Satellite Hybrid Ristorante Pizzeria Tre Pini Di Borrani **Ulderico** Via Machiavelli, 15<br>61011 Gabicce Mare (PU), Italy<br>0541 954435 marchecitta.it Send to phone Directions: To here - From here

#### Google Maps (2/2) • A scrollable and draggable map broken in a grid of tiles *asynchronously* downloaded from the server *during the normal user workflow* • Zooming and zoom level control widget • Push pins and active dialogs (with shadows!) used to highlight search results on a map

# History of Ajax (II)

- In February 2005, Jesse James Garrett (Adaptive Path) coins the term Ajax, meaning *Asynchronous JavaScript and XML*, and quotes Google Maps and Google Suggest as examples of Ajax applications
- The Ajax tidal wave raises
	- because all the Ajax component technologies (HTML, CSS, DOM, XML, JavaScript) are already known and deployed
	- and because of the Google effect and experience
- More companies (e.g. Amazon) adopt Ajax on the web
- Web frameworks (e.g. Ruby on Rails) add Ajax support and toolkits (e.g. Google Web Toolkit) start to appear

# Why is Ajax different?

- Ajax can be viewed as
	- a set of technologies
	- a web application architecture
- More precisely, Ajax can be viewed as a set of relatively old technologies combined to create a new architecture for web applications, meant to increase the page's interactivity, speed, and usability

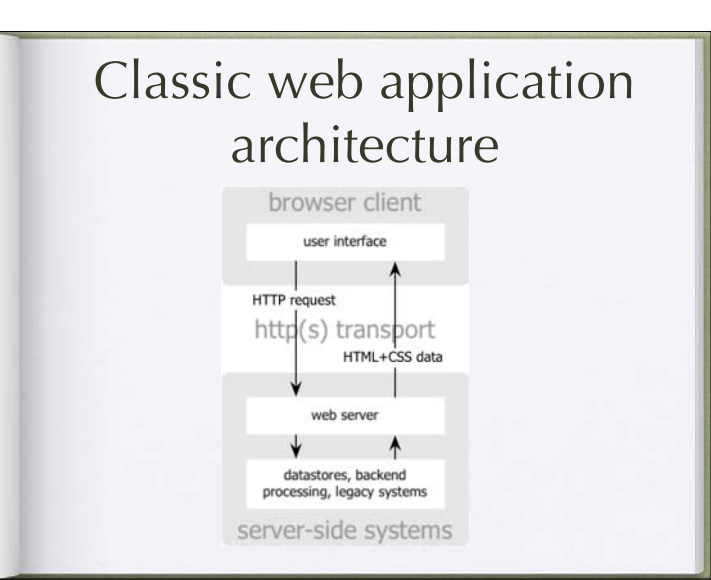

#### Ajax web application architecture

- A new abstraction is introduced, making the interaction engine emerge as a programmable separate entity
- Requests can be made asynchronously from the user interface

browser client ar interface HTML+CSS data Ajax engine **HTTP** http(s) transport XML web and/or XML server  $\downarrow$  $\uparrow$ datastores, backend<br>processing, legacy systems server-side systems

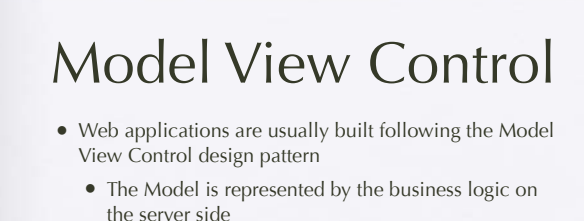

- The Controller is represented by the application logic, again hosted on the server side
- The View is the content of web pages displayed on the client side
- The introduction of the Ajax engine moves some of the Controller responsibilities on the client side, bringing along some Model representation responsibilities
- With the introduction of Ajax, the MVC web application pattern gets replicated at a smaller scale

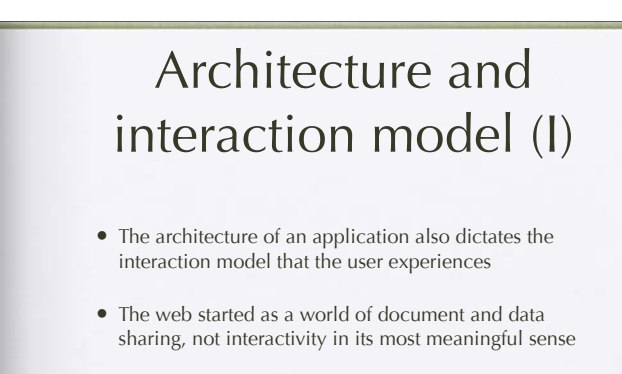

• In the conventional web application architecture, a page is defined for every event in the system, and each action synchronously returns another full page as its result

#### Classic web application interaction model

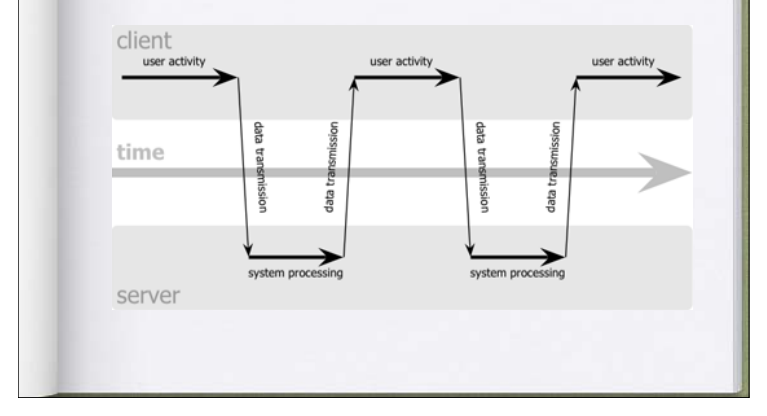

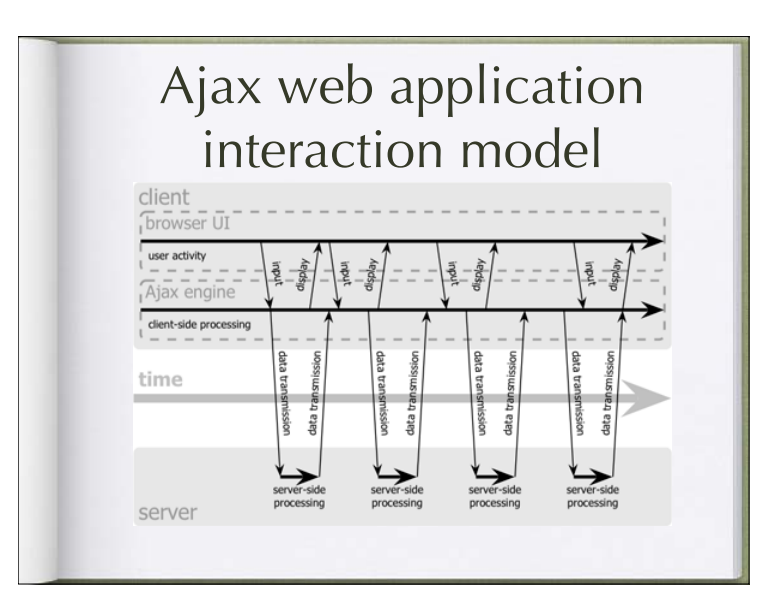

#### Architecture and interaction model (II)

• The Ajax web application architecture introduces a new interaction model based around three main characteristics

- It encompasses *small server side responses*: small requests are made to get only the data needed to update limited portions of a page
- It is *asynchronous*, so that frequent small requests do not interrupt the user workflow
- It defines a *fine grained event model* able to trap almost every action a user can do on a page, which may trigger an asyncronous request to the server

# Ajax principles

- From the architecture and the interaction model, some defining principles for the design of Ajax applications can be extracted
	- The browser hosts (parts of) an application, not content
	- The server delivers data, not content
	- User interaction with the application can be fluid and continuous

# Ajax applications

- Starting from the defining principles, at least two kind of Ajax usage can be envisioned
	- The development of self-contained Ajax widgets to be embedded as islands of application-like functionalities into document-like web pages
		- e.g. Google Suggest, Google Maps
	- The development of a host application, like a desktop application or environment, where application-like and document-like fragments can reside
		- e.g. Google Mail, ajaxLaunch applications

# Ajax technologies

- (X)HTML and CSS as standard based content presentation languages
- The DOM as a way to perform dynamic display of information and interaction with the user
- XML as a format for data interchange
- The XMLHttpRequest object for asynchronous data retrival from the server side of the application
- JavaScript as the scripting language gluing these components together

# Which technologies do you really need?

- Developers employed asynchronous techniques way before the XMLHttpRequest object appeared
- Is XML the only viable format for data interchange?
	- Does it pay off bringing along companion XML technologies like XPath and XSLT?
	- Are your data unstructured enough to benefit from the use of a more lightweight interchange format?

# Ajax with frames

- The page is composed by a frameset with a hidden frame which is used for communication between the client and server side of the application
- The *hidden frame* technique follows a four-step pattern
	- A JavaScript call is made to the hidden frame, as a consequence of an user's action which requires additional data from the server
	- A request is made to the server
	- The response is received from the server, under the form of a web page, since the application deals with frames
	- The received web page in the hidden frame calls a JavaScript function in the visible frame to transfer the data there, and let the application decide what to do with the data

# Intermission: HTTP requests

- Unlike RPC, requests in HTTP are directed to resources using a generic interface with standard semantics that can be interpreted by intermediaries almost as well as by the machines that originate services.
- The most important methods in the generic HTTP interface and their semantics are:
	- GET, to retrieve a representation of the resource in an idempotent way
	- POST, to create a new subordinate entity of the specified resource using the content sent in the request
	- PUT, to create or modify the specified resource using the content sent in the request
	- DELETE, specifying that the resource must be deleted

# GET requests with hidden frame (1/4)

• Start with a frameset

</frameset>

<frameset rows="100%,0" frameborder="0"> <frame name="displayFrame" src="get\_display\_frame.html" noresize="noresize"/> <frame name="hiddenFrame" src="about:blank" noresize="noresize"/>

• The rows, frameborder, noresize attributes help hiding the frame and the framing nature of the page

• The hidden frame starts blank

#### GET requests with hidden frame (2/4)

• In the visible frame, given a stock name, its current value will be displayed

<p>Stock Name: <input type="text" id="stockName" value=""/></p>

<p><input type="button" value="Get Stock Value" id="stockValueButton"/></p>

- <div id="stockValueInformation"></div>
- From the stockName element the stock name is taken
- To the stockValueButton element a JavaScript function calling the hidden frame will be associated, separating view from control
- In the stockValueInformation element the stock value will

# GET requests with hidden frame (3/4)

• Here are the JavaScript functions for the visible frame:

function requestStockValue() { var stockName = document.getElementById('stockName').value top.frames['hiddenFrame'].location = 'getStockValue.php?stock=' + stockName

#### function displayStockValue(value) {

 var divStockValue = document.getElementById ('stockValueInformation') divStockValue.innerHTML = value

window.onload = function() {

document.getElementById('stockValueButton').onclick = requestStockValue

# GET requests with hidden frame (4/4)

- On the server side, the PHP script will return to the hidden frame an entire web page containing the stock value in a HTML element
- <div id="stockValue"><?php echo \$value ?></div> • A JavaScript function is automatically triggered when the page gets loaded in the hidden frame, to return sensible data to the visible frame

window.onload = function() {

 var stockValue = document.getElementById ('stockValue').innerHTML

 top.frames['displayFrame'].displayStockValue (stockValue)

#### POST requests with hidden frame (1/3)

• The frameset does not change, but the visible frame now contains a form to submit data

<form method="POST" action="saveStock.php" target="hiddenFrame">

 <p>Stock Name: <input type="text" name="stockName" value=""/></p>

 <p><input type="submit" value="Save Stock"/></p> </form>

<div id="stockStatusInformation"></div>

• The stockStatusInformation element will contain information on the server status after the request has been

#### POST requests with hidden frame (2/3)

• In the visible frame, only one JavaScript function need to be defined

function saveResult(message) { var status = document.getElementById ('stockStatusInformation')

 status.innerHTML = 'Request completed: ' + message

}

• The saveResult function will be invoked by the page returned in the hidden frame, receiving data from the response and following the usual four-step pattern of the

#### POST requests with hidden frame (3/3)

• Provided that the PHP script on the server side saves the status of the executed request in the \$status variable, only one JavaScript function needs to be defined

window.onload = function() { top.frames['displayFrame'].saveResult('<?php echo \$status ?>') }

- It will be automatically executed after page loading
- The saveResult function needs a string as an argument, so the PHP inline invocation needs to be put between quotes

# Ajax with iframe elements

- An iframe element is the same as a frame that can be placed inside a non frameset HTML page
- The iframe technique can be applied to pages not originally created as a frameset, making it better suited to incremental addiction of functionality
- An iframe element can even be created on the fly by some JavaScript code, allowing better separation between HTML and dynamic Ajax enhancements
- Note that iframe elements can be used and accessed in the same way as regular frames

# GET requests with iframe elements

• No more frameset

• The displayed page contains an hidden iframe

<iframe src="about:blank" name="hiddenFrame" width="0" height="0" frameborder="0"></iframe>

• In the document loaded by the hidden iframe, the JavaScript function that calls back the visible page need not to access another frame, but only its parent element

parent.displayStockValue(stockValue)

#### Dynamic creation of iframe elements (1/2)

• An iframe element can be easily created on the fly using the DOM JavaScript API function createIframe() { var iframeElement = document.createElement('iframe') iframeElement.name = 'hiddenFrame' iframeElement.id = 'hiddenFrame' iframeElement.width = 0  $i$ frameFlement.height = 0  $if$ rameFlement.frameBorder = 0 document.body.appendChild(iframeElement) return frames['hiddenFrame'] } • The function retrutns a reference to the iframe element

#### Dynamic creation of iframe elements (2/2)

• Some browsers may happen not to immediately recognize the inserted iframe and allow requests to be sent, so a little timeout trick could be needed

var iframe = null function requestStockValue() { if (!iframe) { iframe = createIframe()

- setTimeout(requestStockValue, 10) return }
- // use the iframe just created

}

}

• The timeout let the requestStockValue function be called again after a time interval of 10 milliseconds if

#### POST requests with iframe elements (1/4)

- Not every browser let the target of a form be set to a dinamically created iframe
- To accomplish a POST request with a hidden iframe, a different approach has to be employed:
	- load a page that contains an empty form into the hidden iframe
	- populate that form with data from the visible form
	- submit the hidden form instead of the visible form
- The visible form's submission has to be cancelled and the information it contains need to be forwarded to the

# POST requests with iframe elements (2/4)

• Create the hidden iframe and load in it a page that contains a form var iframe = null function checkIframe() { if (!iframe) iframe = createIframe() setTimeout(function() { iframe.location = 'proxy\_form.html' }, 10) } • Intercept the visible form's submission and cancel it

```
window.onload = function() {
  document.getElementById('stockForm').onsubmit = function() 
{ checkIframe(); return false }
```
#### POST requests with iframe elements (3/4)

- The new hidden form is initially empty <form method="POST"></form>
- When loaded into the hidden iframe, the page containing the proxy form asks the visible page to transfer data from the original form to itself

window.onload = function() { parent.setForm() }

- The hidden form gets populated and submitted
- In the document loaded by the hidden iframe, the JavaScript function that calls back the visible page need not to access another frame, but only its parent element parent.saveResult('<?php echo \$status ?>')

# POST requests with iframe elements (4/4)

function setForm() { var hiddenForm = iframe.document.forms[0] var form = document.forms[0] for (var  $i = 0$ ;  $i <$  form.elements.length;  $i++)$  { var hiddenInput = iframe.document.createElement('input') hiddenInput.type = 'hidden' hiddenInput.name = form.elements[i].name hiddenInput.value = form.elements[i].value hiddenForm.appendChild(hiddenInput) } hiddenForm.action = form.action hiddenForm.submit()

}

# Advantages of hidden frames

- Hidden frames maintain browser history and thus enable users to use the Back and Forward button effectively
- The browser keeps track of the requests made through frames, and the Back and Forward buttons move through history of frames whereas the main page of the application does not change
- Be careful with iframe elements: depending on how they are created and the browser used, iframe history may or may not be kept

# Disadvantages of hidden frames

- The application relies on the proper page being correctly returned to the hidden frames
- There is very little information about what happens in the hidden frames
	- No notification of problems loading the page
	- Timeout techniques can be employed, but they are just a workaround
	- A developer can not control the HTTP request nor the HTTP response being returned

#### Ajax with XMLHttpRequest

- The XMLHttp or XMLHttpRequest object enables developers to initiate a HTTP transaction from anywhere in an application
- This technique follows the callback pattern
	- An XMLHttpRequest object is created and the request is initialized
	- JavaScript asks the browser to perform the actual HTTP request towards the server
	- The browser receives the HTTP response from the server and calls back a previously set XMLHttpRequest handler to manage data and information from the response

#### Creating a XMLHttpRequest (1/3)

- The two different implementation as a JavaScript native object or as an ActiveX control must be taken into account
- For non Microsoft browsers, creation is quite simple
	- var request = new XMLHttpRequest()
- For Microsoft browsers, it could be as simple… var request = new ActiveXObject ('Microsoft.XMLHTTP')
- …but that line creates only the first version of the object: what to do if a more recent version has to be used?

#### Creating a XMLHttpRequest (2/3) • The only way to determine the best Microsoft object version to use is to try and create each one var VERSIONS = [ "MSXML2.XMLHttp.5.0", "MSXML2.XMLHttp.4.0", "MSXML2.XMLHttp.3.0", "MSXML2.XMLHttp", "Microsoft.XMLHttp" ] for (var  $i = 0$ ;  $i <$  VERSIONS.length;  $i++)$  { try { var request = new ActiveXObject(VERSIONS[i]) return request } catch (error) { // do nothing } }

#### Creating a XMLHttpRequest (3/3)

- You also need to distinguish between the two implementations to know which is the correct one to create in the context of the browser in use
	- function createXmlHttpRequest() { if (typeof XMLHttpRequest != 'undefined')
	- return new XMLHttpRequest() else if (window.ActiveXObject) {
	- // create and return the appropriate Microsoft object
	- }

 throw new Error('XMLHttpRequest object could not be created.') }

## Methods of XMLHttpRequest (1/2)

- getAllResponseHeaders() returns all the HTTP response headers as key-value string pairs
- getResponseHeader(header) takes the name of the specified response header as a string and returns its value as a string
- open(method, url, async, user, password) initializes the method HTTP request directed to url
	- async is an optional boolean parameter, defaulted to true, to specify if the request should be performed in an asynchronous way

#### Methods of XMLHttpRequest (2/2)

- send(content) asks the browser to perform the HTTP request and immediately returns if the request is to be asynchronously made
	- the mandatory content argument can be a DOM document instance, a string or a stream, and its content is sent as the request body
- abort() stops the current request

#### Properties of XMLHttpRequest

- onreadystatechange is the event handler that fires its assigned callback function at every state change of the request
- readyState is an integer representing the state of the request
- responseText is the body of the server response represented as a string
- responseXML is the body of the server response represented as an XML DOM document object
- status is the HTTP response numeric status received from the server
- statusText is the HTTP response textual status received

#### XMLHttpRequest ready states (1/2)

- The readyState property changes its value as the HTTP transaction is performed, the request is sent and the response is received
- When the XMLHttpRequest object is created, its readyState property is set to 0 (uninitialized)
- When the open method is called, the request gets initialized and readyState is set to 1 (loading)
- Immediately after the request has been sent using the send method, readyState changes to 2 (loaded)

#### XMLHttpRequest ready states (2/2)

- When the browser starts to receive data from the HTTP response, readyState passes to the value 3 (interactive)
- When all response data has been received and the connection with the server has been closed, readyState gets finally changed to 4 (complete)
- Because of differences in browser implementations, the only reliable ready states for cross browser development are 0, 1 and 4

#### Intermission: HTTP response status codes

- The HTTP response status code is analogous to a summary of the response, and lets the client know the basic outcome of the server's attempt to fulfill the request
- Status codes are grouped into ranges, and the most important are
	- Successful (200-299)
		- 200 OK indicates that the request has succeeded
	- Client error (400-499)
		- 404 Not Found indicates that the resource cannot be found
	- Server error (500-599)
		- 501 Not Implemented indicates that the server does not

#### GET requests with XMLHttpRequest (1/3)

• A request must be created and opened towards the appropriate server side resource

var stockName = document.getElementById('stockName').value var request = createXmlHttpRequest() request.open('get', 'getStockValue.php?stock=' + stockName)

- An onreadystatechange handler must be defined, which will be called back by the browser on each ready state transition
	- The handler needs to check the readyState to be sure to perform its action only when the response has been actually received…
	- …and it needs to check the response status code in

#### GET requests with XMLHttpRequest (2/3)

- The handler can be created inline as an anonymous function
	- request.onreadystatechange = function() {
	- if (request.readyState == 4) if (request.status == 200)
	- displayStockValue(request.responseText)
	- else
	- displayStockValue('An error occurred: ' + request.statusText)
	- }
- Finally, the request must be sent, without any content since it is of the GET sort request.send(null)

#### GET requests with XMLHttpRequest (3/3)

- The server side PHP script returns just the stock value as a simple plain text document
	- <?php
	- header("Content-Type: text/plain"); // calculate the stock value // and store it in \$value… echo \$value
	- ?>

• No JavaScript code is required outside the main page

#### Pssst… a word about browser caching

- Some browsers tend to cache certain resources to improve the speed of displaying and downloading sites
- When those browsers deal with repeated GET requests to the same page, they may happen to present the user the same old cached response instead of asking anew information to the server
- To avoid inconveniences, use the appropriate HTTP header on any data being sent from the server Cache-Control: no-cache
- ...and another header to maintain backward compatibility with clients implementing HTTP/1.0 only Pragma: no-cache

#### POST requests with XMLHttpRequest (1/3)

• The form submission must be prevented and its data must be assembled into the body of the JavaScript request represented by a XMLHttpRequest object

document.getElementById('stockForm').onsubmit = function() { sendRequest(); return false }

• The data for a POST request must be sent in the following format, similar to a query string…

name1=value1&name2=value2…

• …but both the name and value of each parameter must be encoded in order to avoid data loss during transmission

#### POST requests with XMLHttpRequest (2/3)

function getRequestBody(form) { var params = new  $Array()$ for (var  $i = 0$ ;  $i <$  form.elements.length;  $i++)$  {

- var param = encodeURIComponent(form.elements[i].name) + '=' + encodeURIComponent(form.elements[i].value)
- params.push(param)  $\overline{a}$
- return params.join('&')
- }
- The JavaScript built-in function encodeURIComponent is used to perform parameter encoding
- Parameters are stored in an array and later joined in a string with a predefined separator

#### POST requests with XMLHttpRequest (3/3)

- A request must be created with the appropriate target var form = document.forms[0]
	- var body = getRequestBody(form)
	- var request = createXmlHttpRequest() request.open('post', form.action)
- Since it is a POST request, the content type must be appropriately set up request.setRequestHeader('Content-Type', 'application/x-wwwform-urlencoded')
- The structure of the onreadystatechange handler is identical to the GET request example
- The request must be sent with its body request.send(body)
- The server side PHP script changes in the same way as

#### Advantages of XMLHttpRequest

- Cleaner code intent
- Better separation of JavaScript code playing the role of the application controller
- Complete access to HTTP request and response properties enabling a better error handling
- Freedom to use a XMLHttp or XMLHttpRequest object anywhere in the code

#### Disadvantages of XMLHttpRequest

- For security reasons only URLs on the same server and port as the page that includes the call to XMLHttpRequest can be loaded
- There is no browser history record of the calls that are made using XMLHttpRequest
- There is a supplemental unwanted dependency on ActiveX controls in Microsoft browsers which could have been disabled by the user for security reasons

# Which is the better technique to use?

- Given known advantages and disadvantages of both, developers should use the technique that better suites their application
- Do not forget application design principles
	- Be consistent in user interface choices
	- Follow established conventions in interaction
	- Avoid unnecessary and distracting elements
	- Consider accessibility issues
	- Design with the user in mind before anything else
- Bottom line: the greatest applications like Google Mail or Google Maps use a mix of both techniques to make a truly usable interface and provide a better user experience

#### What about PUT and DELETE requests?

- The PUT and DELETE HTTP request are the stepchildren of the web
- Forms do not support PUT and DELETE methods
- Some platforms, notably J2ME, do not even implement PUT and DELETE requests in their HTTP implementation
- Incomplete implementations of XMLHttpRequest are scattered around browsers without support for PUT and DELETE requests

# Payload format

- The data returned by a HTTP response, commonly known as the payload, can be of many sorts
	- HTML or XML fragments
	- Scripts to be executed by the client
	- Arbitrary data in a variety of formats, starting from simple plain text
- The web has lately seen the birth of some lightweight formats to represent arbitrary data avoiding the use of XML, and the creation of software libraries for manipulating data in those formats

# Why use XML?

- Despite the acronym buzzword, the use of XML as a data format is not needed to implement Ajax techniques
- As with any other technology, XML should be adopted whenever developers think it is necessary for the application
	- Do they want to define custom data vocabularies?
	- Do they need human readable payloads?
	- Do they want to introduce data validation?
	- Do they want to take advantage of companion technologies like XSLT and XPath, or have to work with XML based technologies like feeds or web services?
- Do not forget the *Keep It Simple, Stupid* (KISS) principle

#### Using XML

- If the HTTP response returns XML as its payload, the responseXML property of the XMLHttpRequest object will contain the data as a DOM document object
- The object stored in the responseXML property can be accessed and manipulated using the standard DOM API, also used with HTML documents
- From version 1.6 of the JavaScript language the E4X framework has been introduced, allowing manipulation of XML documents as native data objects
	- Create an XML object using a string representation of the document, then easily manipulate and access its elements
	- Unfortunately, only on SeaMonkey 1.0 and Firefox 1.5

#### **JSON**

- As opposed to the heavyweight XML format, Douglas Crockford proposed a new data format called JavaScript Object Notation
- The format is based on the JavaScript notation for array and object literals

var stockNames = ['Bnl', 'Fiat', 'Juventus FC'] var stock = {'name':'Fastweb', 'value':38.28}

• JSON syntax is really nothing more than the mixture of object and array literals to store data

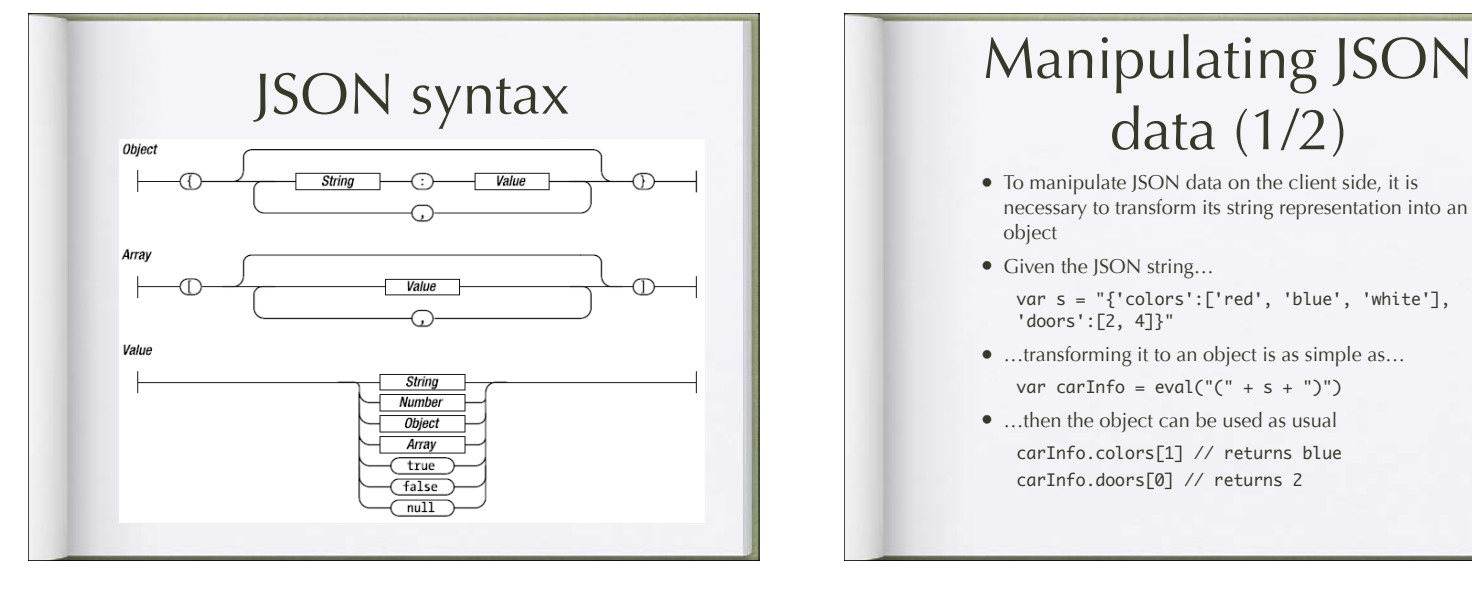

# data (1/2)

- To manipulate JSON data on the client side, it is necessary to transform its string representation into an object
- Given the JSON string… var s = "{'colors':['red', 'blue', 'white'], 'doors':[2, 4]}"
- …transforming it to an object is as simple as… var carInfo =  $eval("(" + s + ")")$
- ...then the object can be used as usual carInfo.colors[1] // returns blue carInfo.doors[0] // returns 2

# Manipulating JSON data (2/2)

- Extra parentheses around any JSON string must be included before passing it to eval, because they help indicating that the code between curly braces is an expression to be evaluated, not a statement to be run
- But the use of eval can be a huge security risk: libraries are available to parse and convert only JSON code into objects instead of evaluating arbitrary JavaScript code
- On the server side, there is plenty of libraries for the most popular languages, starting with PHP

# XML vs JSON (1/2)

<?xml version="1.0"?> <stocks> <stock> <name>Bnl</name> <value>3.21</value> </stock> <stock> <name>Unipol</name> <value>2.40</value> </stock> </stocks>

# XML vs JSON (2/2)

• The following carries the same information as the XML payload but it is expressed using the JSON syntax

#### { 'stocks' : [ { 'name':'Bnl', 'value':3.21 }, { 'name':'Unipol', 'value':2.40 } ]

}

# Towards Ajax design patterns

- Design patterns describe programming techniques known to be successful at solving common problems
- As Ajax emerges, developers learn more about what sorts of design work, and need ways of documenting this information and talking about it
- Design patterns are an excellent means of knowledge representation: a concise way to represent the knowledge embodied in the Ajax applications living currently on the web
- The aim is to discover best practices by investigating how developers have successfully traded off conflicting design principles, delivering usability in the face of constraints

# Ajax design patterns

- The techniques described under the term Ajax have already been extensively used in the past, giving rise to several Ajax patterns that solve specific problems
- The hidden frame technique and the asynchronous XMLHttpRequest call are two of these patterns
- Various pattern classifications exist
- The community has to generate collective wisdom around specific patterns, and individuals need to decide whether and how to implement a given pattern

#### Pattern example: periodic refresh (1/2)

- It belongs to the Functionality Pattern category
- Problem: how can the application keep users informed of changes occurring on the server?
- Forces
	- The state of many web apps is inherently volatile because changes can come from numerous sources
	- HTTP requests can only emerge from the client
- Solution: the browser periodically issues a XMLHttpRequest call to gain new information

#### Pattern example: periodic refresh (2/2) • Set an interval for the periodic request var interval = 10000 // milliseconds • In the onreadystatechange handler, retrigger the main function containing it after the periodic interval function requestStockValue() { request.onreadystatechange = function() { if (request.readyState == 4) { // do something when status is 200... setTimeout(requestStockValue, interval) } } } • Start the main function with periodic requests in the

# Pattern example: fade anything (1/2)

- It belongs to the Visual Effect Patterns category
- Problem: how can you direct the user's attention to spots on the page?
- Forces
	- To ensure the user is working with current data, the browser display must be frequently updated
	- The screen can get cluttered with a lot of information, much of which might be changing at any time
	- While human vision is good at spotting changes, it is easy to miss a sudden change, especially if it is a subtle one
- Solution: when a display element undergoes a significant

## Pattern example: fade anything (2/2)

- To fade an element the following algorithm may be used
- Remember the element's current setting
- Set element.style.color to a bright setting
- Then, every 100 milliseconds…
	- Fade the element a bit. More precisely, drop color by 10% of the bright setting. This applies individually to each color component (R, G, B).
	- Check if 1000 milliseconds has already passed. If so, set the element back to its original setting (it should already be about that anyway).

# Towards Ajax frameworks

- Frequently used Ajax techniques and design patterns get usually provided by libraries, toolkits and frameworks which make them more easily accessible in production ready code
- Ajax support in tools is quite layered as more and more details are shielded from the developer
- Three main categories can be envisioned
	- Remoting toolkits
	- UI toolkits
	- Web frameworks with Ajax support

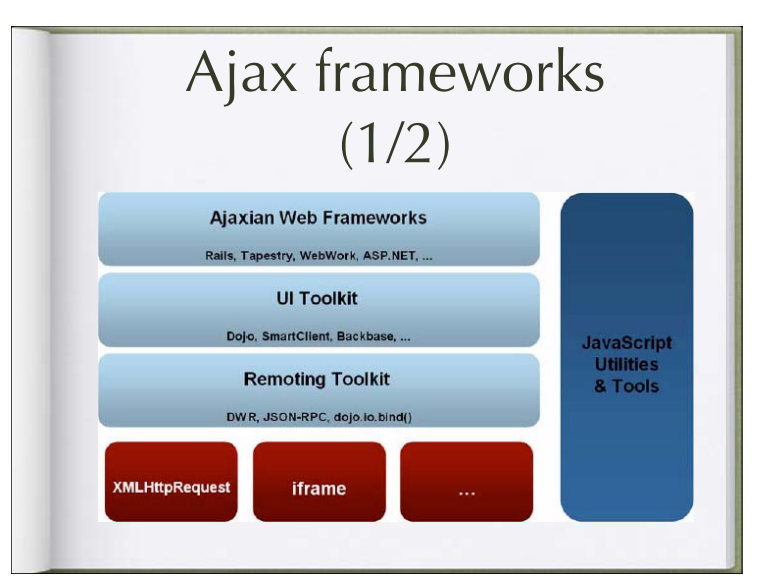

# Ajax frameworks (2/2)

- Remoting toolkits provide wrappers around XMLHttpRequest to make it more usable, adding support for error handling and automatic fallback for older browsers
- UI toolkits provide easy access to visual effects and to smart and richer widget components
- Web frameworks can be Ajax aware in different ways: incorporating libraries and toolkits, with automatic code generation, or exploiting component technology

# References (1/2)

- Jesse James Garrett, *Ajax: a New Approach to Web Applications*, Adaptive Path, available at http:// www.adaptivepath.com/publications/essays/archives/000385.php
- Nicholas Zakas, Jeremy McPeak, Joe Fawcett, *Professional Ajax*, Wiley Publishing, 2006
- Justin Gehtland, Ben Galbraith, Dion Almaer, *Pragmatic Ajax*, Pragmatic Bookshelf, 2006
- Dave Crane, Eric Pascarello, Darren James, *Ajax in Action*, Manning Publications, 2005
- Brett McLaughlin, *Head Rush Ajax*, O'Reilly, 2006

# References (2/2)

- Ryan Asleson, Nathaniel Schutta, *Foundations of Ajax*, Apress, 2005
- Ajax Patterns, http://ajaxpatterns.org/
- JavaScript Object Notation, http://json.org/
- RFC2616, HTTP/1.1 Specification, available at http:// www.w3.org/Protocols/rfc2616/rfc2616.html
- Roy Fielding, *Architectural Styles and the Design of Network-based Software Architectures*, Ph.D. Thesis, available at http://www.ics.uci.edu/~fielding/pubs/ dissertation/top.htm